Растровая и **Векторная** графика

 $\circ$ 

## Задачи урока: 1. Определить принципы представления изображения.

2. Определить понятие растровой графики. 3. Определить понятие векторной графики.

## Существуют два принципа представления изображения: **1. Растровый** 2. Векторный

## Растровый подход изображения – изображение, которое рассматривается как СОВОКУПНОСТЬ ТОЧЕК РАЗНОГО цвета.

**Векторный подход** рассматривает изображение как совокупность простых элементов: прямых линий, дуг, окружностей, ЭЛЛИПСОВ, ПРЯМОУГОЛЬНИКОВ, закрасок и т.п., которые называют графическими примитивами.

## В растровой графике графическая информация совокупность данных о цветах пикселей на экране.

В векторной графике графическая информация это данные, однозначно определяющие все графические примитивы, составляющие рисунок.

Положение и форма графических примитивов задаются в системе графических координат, связанных с экраном.

Для создания рисунков на компьютере используют **граǾиȁеские редакторы,**  которые бывают растровыми и векторными.

Растровая графика - это прямоугольная матрица, СОСТОЯЩАЯ ИЗ МНОЖЕСТВА ОЧЕНЬ МЕЛКИХ НЕДЕЛИМЫХ ТОЧЕК (пикселей).

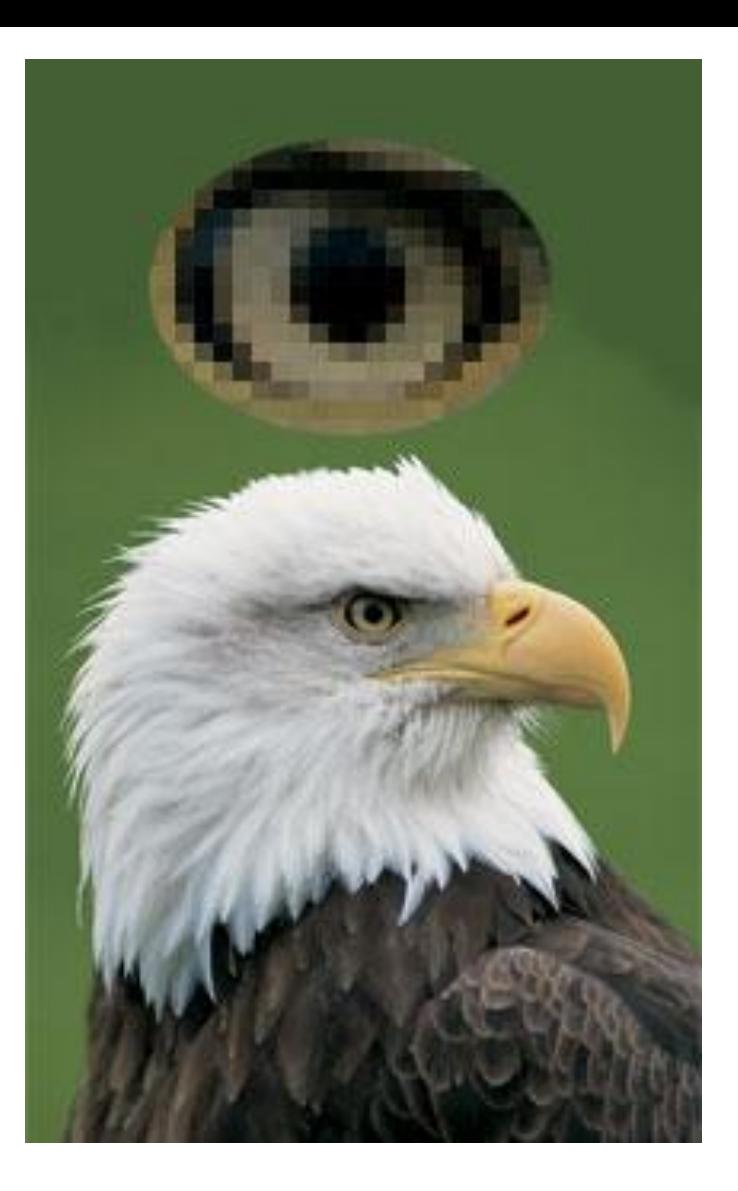

Рис. 1. Растровое изображение (вверху увеличенный глаз)

### качества.

**Достоинства растровой графики 1. Если размеры пикселей** достаточно малы (приближаются к размерам видеопикселей), то растровое изображение выглядит не хуже фотографии. Таким образом, растровая графика эффективно представляет изображения фотографического

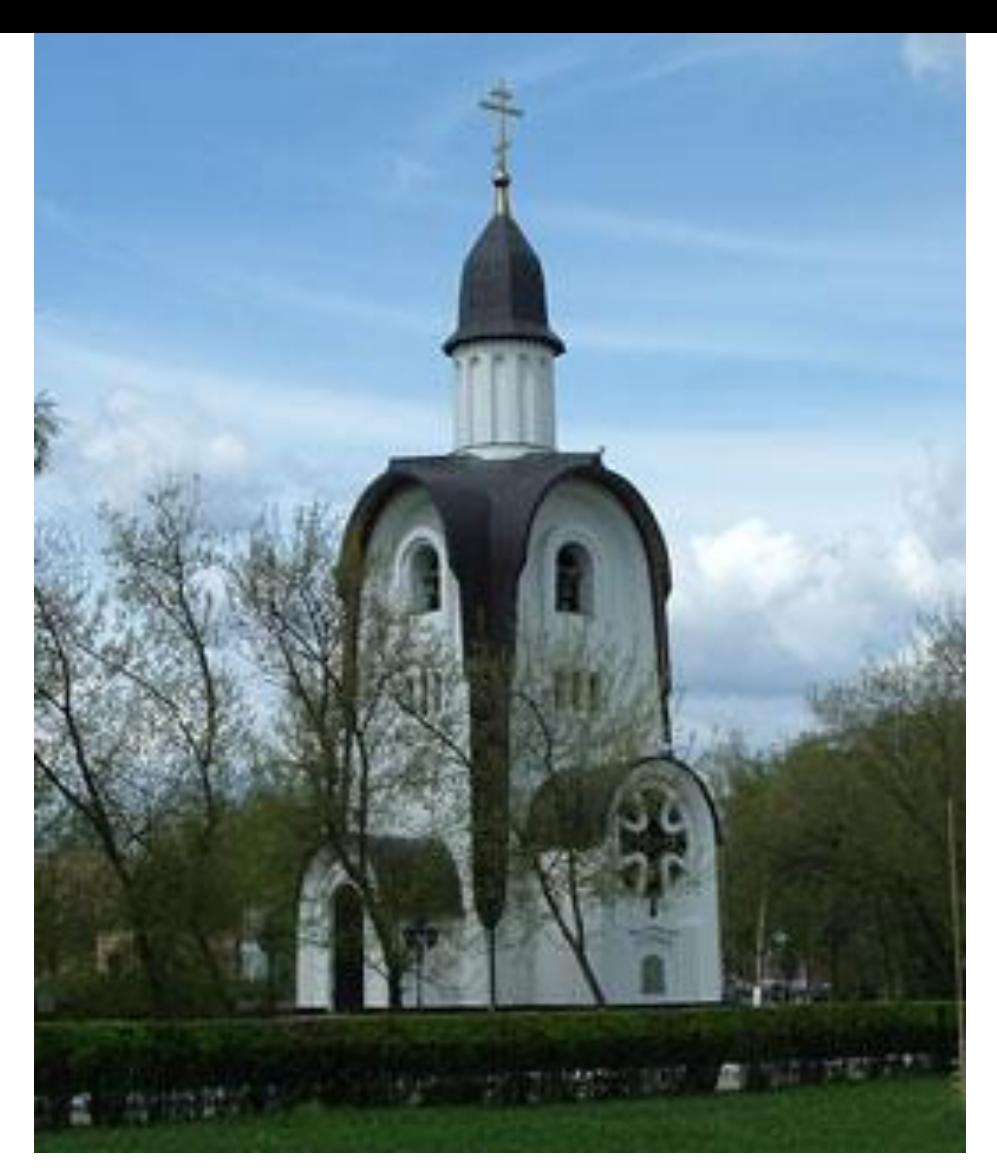

Рис. 2. Растровое изображение, полученное с помощью цифровой фотокамеры

**2. Компьютер легко управляет** устройствами вывода, которые ИСПОЛЬЗУЮТ ТОЧКИ ДЛЯ представления отдельных пикселей. Поэтому растровые рисунки могут быть легко распечатаны на принтерах.

## **Недостатки растровой граǾики:**

I. Для хранения растровых изображений требуется большой ǹǬȅёǷ ǺǫǷȊǽdz**.**  2. Искажения, возникающие при изменении размеров, вращении и других преобразованиях.

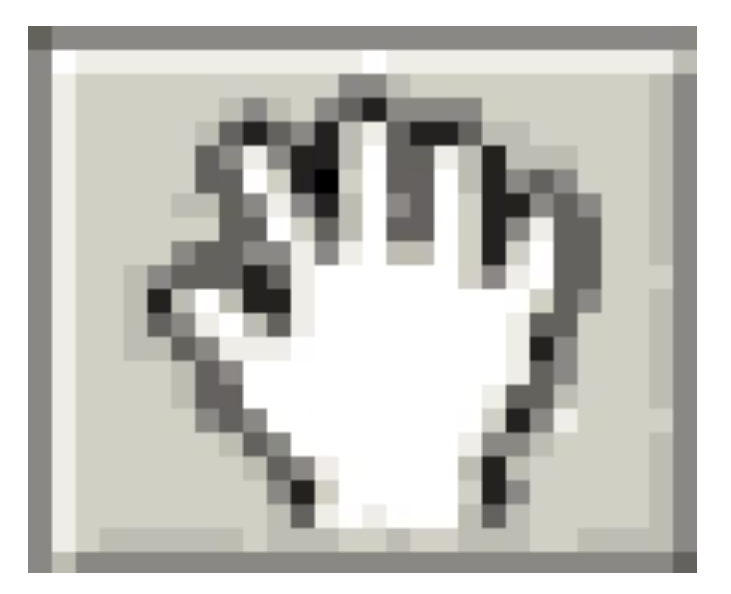

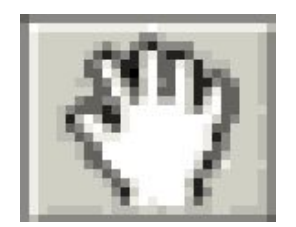

Исходное изображение

Увеличенное изображение

Создание изображения в растровом графическом **pegaktope (Paint, Fractal Design Painter, Corel Photo-PAINT, Adobe PhotoShop)** похоже на работу ХУДОЖНИКА, КОГДА ОН ПИШЕТ картину на настоящем холсте настоящими красками.

**Векторная графика описывает** изображение с помощью математических формул. Основное преимущество векторной графики СОСТОИТ В ТОМ, ЧТО ПРИ ИЗМЕНЕНИИ масштаба изображения оно не теряет своего качества, то есть при изменении размеров изображения не изменяется размер файла.

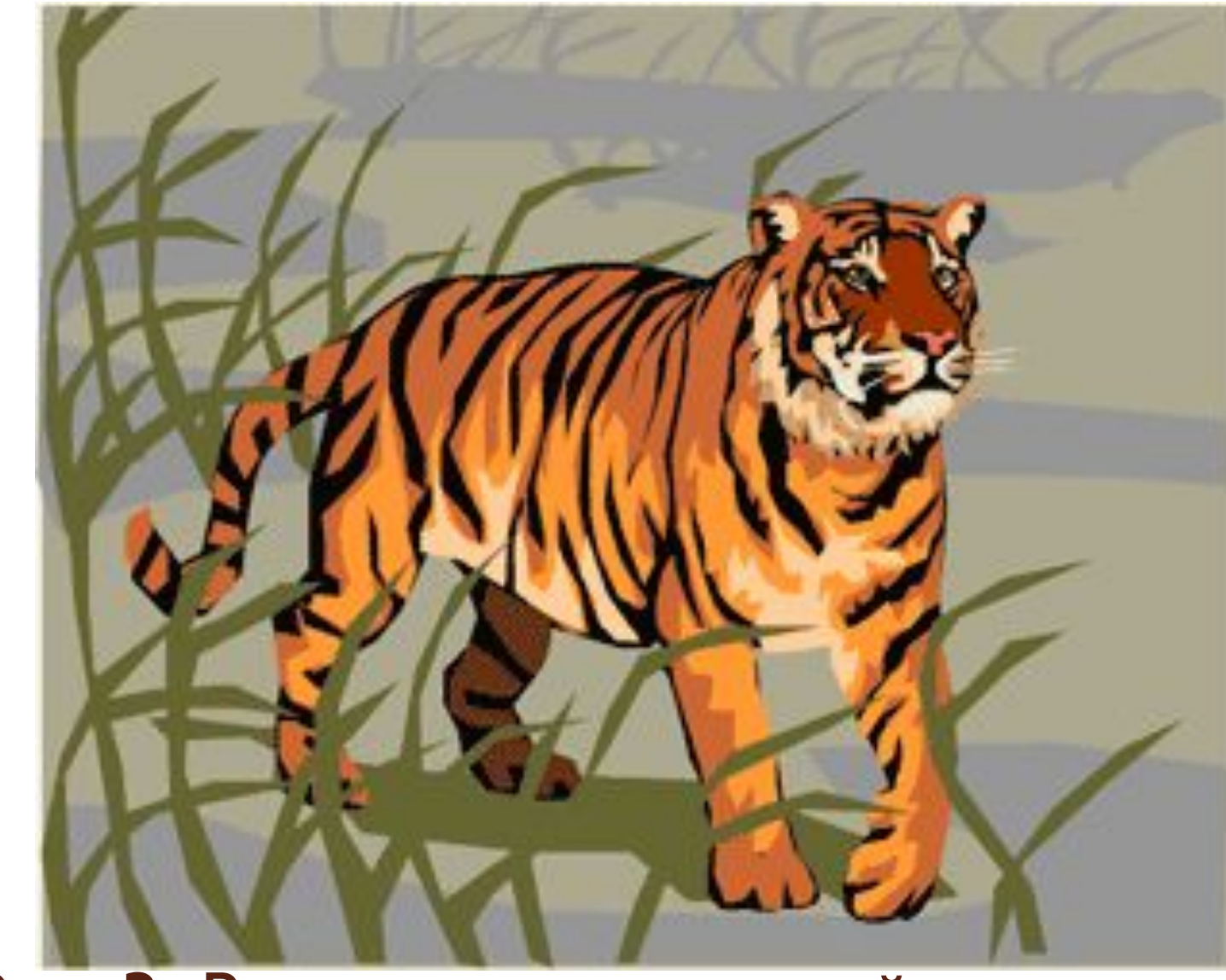

Рис. 3. Рисунок, составленный из **ВЕКТОРНЫХ ПРИМИТИВОВ** 

**Достоинства векторной граǾики** 1. векторные изображения занимают относительно небольшой объём памяти. 2. Векторные объекты задаются с помощью описаний. Поэтому, чтобы изменить размер векторного рисунка, нужно исправить его описание.

Например, для увеличения или уменьшения эллипса достаточно изменить координаты левого верхнего и правого нижнего угла прямоугольника, ограничивающего этот эллипс. И снова для рисования объекта будет использоваться МАКСИМАЛЬНО ВОЗМОЖНОЕ ЧИСЛО элементов (видеопикселей или точек). Следовательно, векторные изображения могут быть легко масштабированы без потери качества.

Недостатки векторной графики I. Векторная графика не позволяет получать изображений фотографического качества. 2. Векторные изображения описываются десятками, а иногда и тысячами команд, поэтому векторные изображения иногда не печатаются или выглядят на бумаге не так, как хотелось бы

Для получения векторных изображений, как правило, используются программы иллюстративной графики **(CorelDraw, Adobe Illustrator, Macromedia Freehand).**

ИТОГ:

При сканировании изображения формируется графическая информация растрового типа. Растровый формат позволяет получать изображения фотографического качества, имеют большой размер и повергаются сжатию.

# хорошо поддается растяжению и сжатию, не теряя при этом качества.

Файлы векторного формата ОТНОСИТЕЛЬНО НЕ ВЕЛИКИ. Векторное изображение